## <span id="page-0-1"></span>**PREPARING SCHEDULE REQUESTS**

Gemini telescope observing requests can be generated using either the [web-based scheduler](http://astro.physics.uiowa.edu/iro/observing.html) or a simple text file.

## **WEB-BASED SCHEDULER**

The web-based scheduler can prepare observing requests for most observers that do not require special requirements, e.g., multiple images with a user-specified cadence, or objects with coordinates not searchable in the [SIMBAD](http://simbad.u-strasbg.fr/simbad/) database. The web interface is available at [http://astro.physics.uiowa.edu/iro/observing.html,](http://astro.physics.uiowa.edu/iro/observing.html) and is illustrated below.

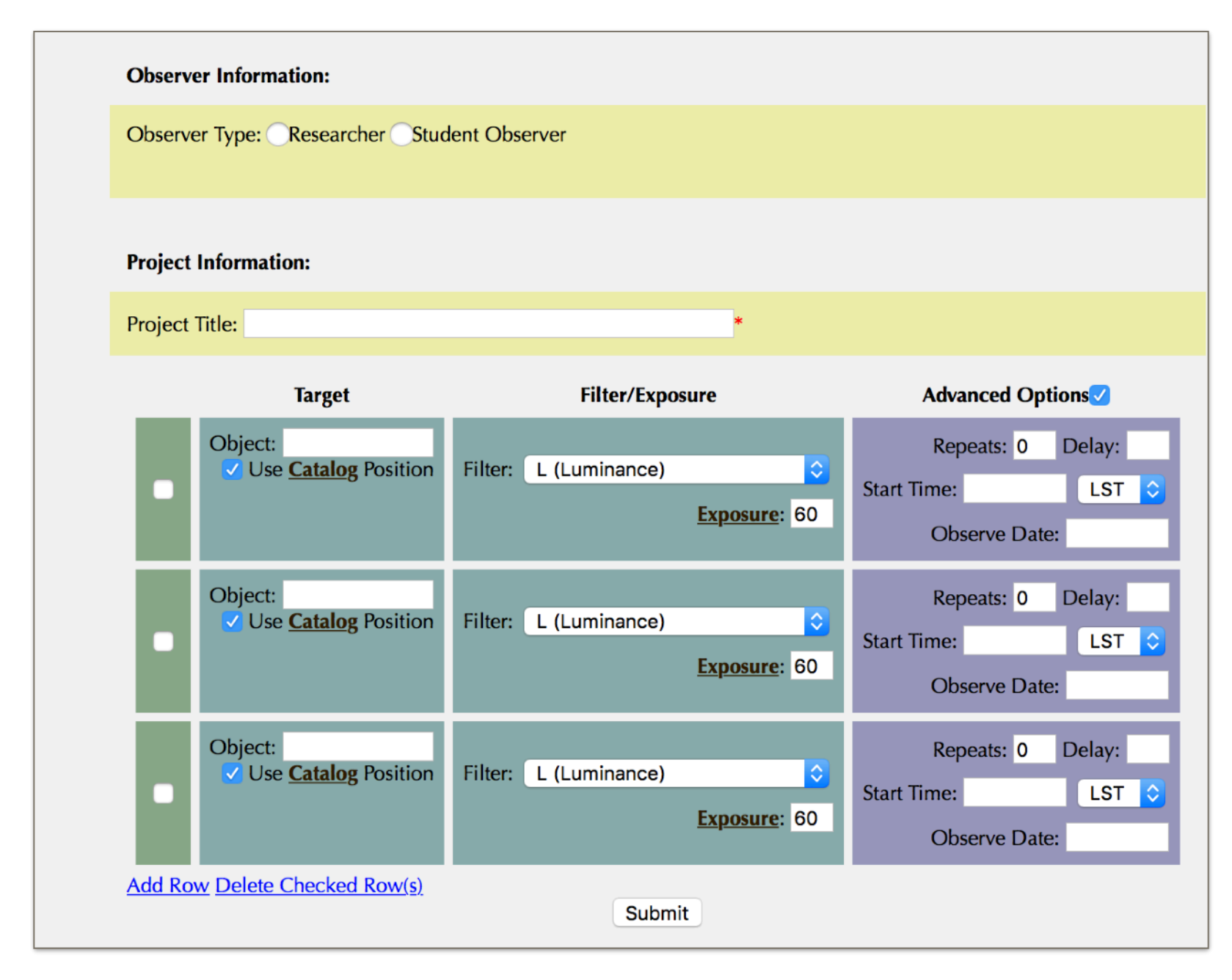

## **MANUAL SCHEDULING**

<span id="page-0-0"></span>For observing programs that cannot be scheduled using the web-based scheduler, observers can create a custom schedule using a text editor. An example is a program that requires periodically spaced observations centered on a specific center time, such as exoplanet transits or binary eclipse timing observations. The schedule file name must be of the form

*xxxddd.sch*, where *xxx* is the observer's 3-letter observing code, and *ddd* is the day of year number<sup>3</sup>[.](#page-0-0) The schedule must be sent to the telescope scheduler before 6 pm of the day of observation.

The format of a text-based scheduling program consists of keyword-keyvalue pairs, with one or more spaces in between. Case is ignored, except inside quotes. Any line starting with a hash mark (#) is a comment and is ignored. Line breaks are also ignored.

There are five required keywords:

- **Title:** a string describing the project. Must be in quotes.
- **Observer:** A quoted string, usually the observer's name and/or email address' . This is written the image header, but not used otherwise.
- **Source**: The name of the object observed. If the coordinates of the source aren't given, the name of the source is parsed, using a [SIMBAD](http://simbad.u-strasbg.fr/simbad/) name query, planetary ephemeris calculation, or comet and asteroid ephemeris databases on the deimos server (these are updated daily).
- **Filter**: Specify either the filter code (e.g., b) or the full name e.g., blue. Multiple filters can be specified using a comma-separated list, so long as there is an equal number of durations.
- **Duration**: A number (float or integer) giving the requested exposure time (seconds). If multiple filters are specified, there must be an equal number of exposure times (commaseparated list).

After specifying this minimal list of keywords, end the request with a /. All subsequent requests 'inherit' previous keyword values and do not have to be re-specified.

In addition to the required keywords, some optional keywords are also available:

- **Comment**: A quoted string. This gets written into the image header, but is otherwise not used.
- **Repeat:** An integer repeat count (defaults to 1). Repeats the current request block (up to /). Note that images will be scheduled as close to transit (or the requested start time) as possible, separated in time by the default cadence (currently 30 sec).

<sup>&</sup>lt;sup>[3](#page-0-1)</sup> The day number can be determined by Googling 'day year number today'

- **Ra, dec, epoch**: The celestial coordinates of the object [normally not requited unless SIMBAD lookup fails]. The format is hh:mm:ss and dec dd:mm:ss. The epoch defaults to 2000.
- **Cadence:** The time interval between images, in hh:mm:ss. If this keyword is specified, a start time (UTstart or LSTstart) and a repeat count must also specified. The start time refers to the start of the series.
- **UTstart:** The requested start time of the image group (defaults to the transit time), in Universal time (UT). Format is hh:mm:ss.
- **LSTstart:** Same as UTstart, but specifying local sidereal time.

Here are a few examples:

title 'Demo image' observer 'A. Lincoln' source 'Neptune' filter g duration 60 /

This schedule requests a single 60 sec exposure of the planet Neptune using the Sloan g filter. The observing time is not specified, so it will be scheduled near Neptune transit.

title 'My first observation' observer 'Al Einstein [einstein@plato.net](mailto:einstein@plato.net)'

source 'M1' filter g,r,h duration 60,30,120 /

source 'ngc869' filter r,g,b duration 60,60,90 /

source 'strange\_1' ra 23:45:21 dec -05:34:22 filter 6 duration 300 /

This schedule request would produce seven images: three of Messier 1 in filters g,r, and h, with exposure times 60, 30, and 120 sec respectively; three of NGC869 in filters r,g,b,, and a single grism image of an uncatalogued source with user-specified celestial coordinates (defaults to epoch J2000).

Title 'Exoplanet Transits (WASP52b)' Observer 'robert-mutel@uiowa.edu'

Comment 'Exoplanet website: http://var2.astro.cz'

Source 'WASP52b' RA 23:13:59 DEC 08:45:41 Epoch 2000

FILTER R duration 10 repeat 48 utstart 08:10:00 cadence 00:05:00 /

This schedule requests 48 images of the WASP52 exoplanet system using the R filter with 10 sec exposure times. The observations start at 08:10 UT and are spaced at 5 minute intervals, so the total UT range is  $5x48min = 4$  hours, from  $08:10 - 12:10$  UT.